# *BMUG PDF enewsletter 4*

## **ISER** GROUP

### **steering committee**

Ron Begg Dick Brown Margaret Boyles Steve Craddock David Dixon Don Patrick Paul Tracy

*our email addresses are on the website...*

### **Contents:**

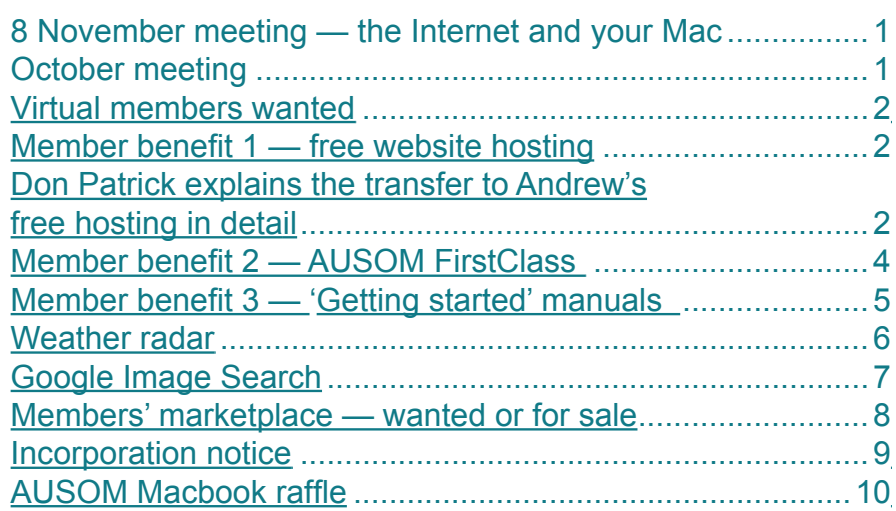

#### **8 November meeting, 4.00pm Ocean Grove Neighbourhood Centre the Internet and your Mac**

As always, feel free to bring along any piece of fun equipment for 'show and tell'. We will have a group workshop with ample opportunities for you to ask questions, and we will conclude with an opportunity for you to experiment or try to solve problems on one of the machines brought along by committee members.

Topics for the meeting include using email, Safari, Google, and iWeb.

### **October meeting**

Excellent discussions followed from Ron Begg's demonstration of simple digital imaging processes. A key concept to grasp is that...

- sometimes, we want to make global changes to all of an image, such as sharpening, changing the contrast, cropping, or straightening the horizon. Such simple changes are easily made with the editing tools in iPhoto. You may need to upgrade your iPhoto by purchasing the iLife software suite.
- alternatively, we sometimes just want to work on part of an image, say to remove an electric power cable from the sky, or a tree that is apparently growing out of the top of someone's head. Work like this is best done in Photoshop, or Photoshop Elements, both of which have special tools for selecting small parts of the image and changing them without affecting the rest of the picture.

We promise to keep our meetings and writing as **"geek free"** as possible, but...

*TIP: try clicking on any underlined text or the advertisements in this enewsletter...*

**[BMUG](http://www.bellarinemac.org.au/welcome.html)  [website](http://www.bellarinemac.org.au/welcome.html)**

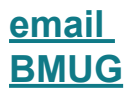

<span id="page-1-0"></span>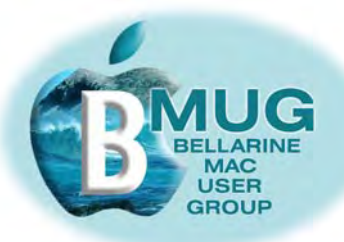

#### **Virtual members WANTED**

Now that BMUG has a number of member benefits to offer even if people are unable to actually attend meetings, we are keen to recruit *virtual members*, who participate from remote locations.

Do you have Macintosh friend who lives elsewhere, perhaps even interstate? Encourage them to join and take advantage of the membership benefits listed below...

#### **Member benefit 1 BMUG offers unique FREE website hosting!**

Thanks to the generosity of club member and sponsor, Andrew Ballard, of ReBusiness, BMUG now offers our members free web hosting, a member benefit we believe is unmatched anywhere in the world.

What does this mean? Well, to put it simply, it means that you can set up your own website and make it available to everyone by following these simple steps:

- create your website concept, plan it, write the text, collect the images.
- construct your website. If this is your first attempt, we recommend that you use iWeb as the software. You will find our club manual very helpful, as it explains everything you need to know.
- decide on the domain name you wish to use. You might like, for example, www.fredasmith.id.au. The 'id' indicates it is a personal site. This type of domain name has to be registered with a commercial domain name provider, and a small annual fee is involved.
- alternatively, save money by going with a name like: www.fredasmith.bellarinemac.org. The club can provide this type of domain name absolutely free.

and finally, work through the relatively simple stages of uploading your website files to Andrew's server. Congratulations, you are now part of the web universe!

#### *Don Patrick explains the transfer to Andrew's free hosting in detail...*

Most enewsletter readers may already be aware that I have a small web site that was created using iWeb. I use this to display samples of my "PhotoArt" plus a few photographs and until last week the site was hosted using web space provided by iiNet who is my Internet Service Provider (ISP).

Most ISP's provide their customers with a small amount of web space as part of their package. This space, usually 10MB, 20MB or in the case of iiNet 30MB, can be used to post home pages, photo galleries, blogs and the like. These personal web pages are accessed in the normal way using a browser such as Safari, via an address (URL) which is allocated by the ISP, my URL was http: //members.iinet.net.au/~donpatrick which is quite a mouthful and difficult to remember (it even contains a tilde).

Enter BMUG's friend and sponsor Andrew Ballard of ReBusiness who has made available a very generous, free of charge, web hosting facility for members. I decided to shift my web site over and avail myself of the larger space (500MB) and the many added facilities on offer.

There are two ways that members can use the free space, the first, which entails a thing called a sub-domain, allows a free site with a set URL. Had I decided to go down that track, my web address would have become www.donpatrick.bellarine mac.org .

**[check out](http://www.bellarinemac.org/)  [free web](http://www.bellarinemac.org/) [hosting](http://www.bellarinemac.org/)**

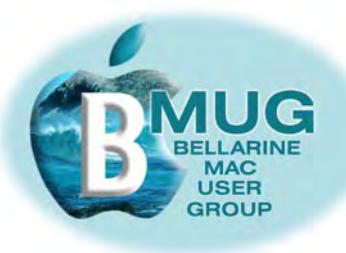

Although this looked a lot better than the cumbersome iiNet URL, I decided that I should bite the bullet and investigate the possibility of registering my own domain name. This process is done through one of the many sites that "rent" out such names. An Australian site called: **[www.netregistry.com.au](http://www.netregistry.com.au)**

was recommended to me and I set about choosing a suitable name.

The obvious choices of donpatrick.com or donpatrick.net were previously taken and hence unavailable so I then looked at donpatrick.com.au or donpatrick.net.au , these were available, however, because I had added the very desirable .au to the name, Australian law requires a purchaser to have a registered business name (ABN). I came to the conclusion that I had little need for an ABN and opted instead for the domain name donpatrick.id.au (the .id alludes to an individual).

So having registered and paid the domain name rental fee of \$29.95 for two years, I "parked" the name with NetRegistry and contacted Andrew for information on how to set things up. Further advice can be obtained via the special link at: **[www.bellarinemac.org](http://www.bellarinemac.org/)**

 I was promptly supplied with an ID, and a password and was given the necessary "nameserver" details, which allowed me to advise NetRegistry of my new host then unpark and transfer over my new domain name to Andrew's server. Andrew also supplied the ftp (File Transfer Protocol) details necessary for uploading the iWeb files to his server.

All this was achieved without too many problems and the only thing then left to do was to think of one or more email addresses to use and to advise Andrew of these. I chose don@donpatrick.id.au and photoart@donpatrick.id.au bearing in mind that it is possible to add others later if required. The addresses were set up and working in no time.

I could have opted to stick with my old iiNet email address but having my own domain name in the address means that I can keep these email address for ever, then, if in future, I ever change ISP's, I won't have to go through the hassle of having to advise all my friends and contacts of the details.

BMUG members who decide to create a web site of their own and take up the free hosting option are assured of a lot of fun and in doing so, they, like me, will gain a greater understanding of the workings of the internet.

Just in case you want to have another look at my web site just go to: **[www.donpatrick.id.au](http://www.donpatrick.id.au)**

but bear in mind that it is still the same old site as before, the only difference is that instead of being located (hosted) on an iiNet server situated possibly in WA it is now resides on a server here on the Bellarine Peninsula.

The hosting facility available to BMUG members certainly has the potential for great flexibility and what's more it comes at a really excellent price!

Don Patrick

<span id="page-3-0"></span>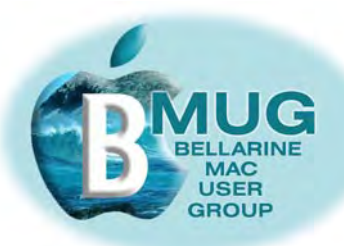

#### **Member benefit 2 BMUG members privileged access to AUSOM FirstClass**

As you know, AUSOM, the big Melbourne Apple group offers many services, including very highly regarded internet discussion groups.

You have probably heard of discussion forums on the net, but you might have thought they were for experts, not beginners. That is what I thought, so I've never participated in one. How wrong I was...

Here is a sample of the really helpful tips discussed on the AUSOM FirstClass beginners forum:

There I was sitting at the computer table reading a very long webpage, you know the sort, they go on and on and on. So I am just getting fidgety and I accidentally hit the spacebar.

Great shivering skittles Look what happened!

The full page I have on screen jumped to the top of the screen reavealing a new unread portion of the webpage.

No more using the down arrow, the blue progress line at the right of the page, no more up/ down arrows for me now. Read the page on screen? Just hit the spacebar and start reading again from the top. just brilliant.

Safari isn't the only application where this will work, play around and find others for *uourself. Have fun!* Name witheld to protect the guilty.

Normally, you would have to join the AUSOM club, and pay for FirstClass to participate, but we have negotiated a special deal for BMUG members. For \$50, you can be part of it, without actually joining the AUSOM club.

### **FirstClass Application**

We suggest you begin by joining as an observer, and reading posts for a few days before you decide to pay your fee and join in with your own questions. If you decide to join, just print off the membership application from our website, and mail it in with your fee.

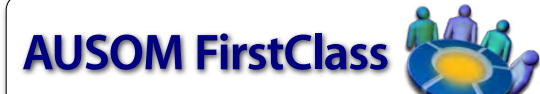

**Computer Topics** telephony, web<br>FirstClass's open discussion development, Filemaker and<br>forums encomposs the full many other topics that<br>goetrum of Mac computer involve the use of Mac<br>use – computer and computers. Dozens systems, networking, amazed at the same maintenance and information that troubleshooting of both the and freely  $\alpha$ <br>equipment and its software. subscribers<br>equipment and its software. subscribers<br>all popular equipment and

the system include updates<br>to you for the asking.<br>The and other operator of the asking.<br>Special Interests<br>commercial is of the represented in the such the such the<br>pics as desktop hundreds of sharewave publishing, genealog

Downloads<br>Downloads available from<br>the system include updates

allows you to resume<br>interrupted downloads in a<br>later session. The File<br>Exchange area is one of the<br>most-used on the system. **Access to FirstClass** 

Next to the easily-installed<br>FirstClass Client software,<br>you can access AUSOM<br>First Class via any Internet connection. Away from<br>home, you can access it via Any Web browser (simply<br>click the Web Login button<br>above). There's even a<br>Windows version of the<br>Client software if, for buent souveare in, but<br>instance, you use a<br>download a version of the<br>FirstClass Client software<br>appropriate to your needs, chip of the Client Downloads<br>bitton found on the AUSOM<br>FirstClass page on<br>AUSOM's website

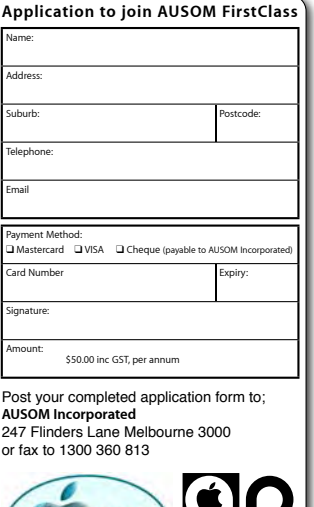

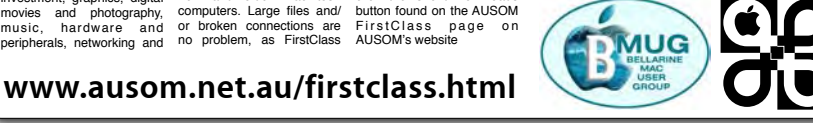

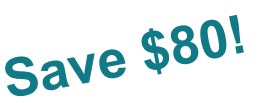

<span id="page-4-0"></span>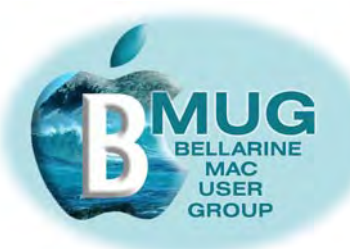

### **Member benefit 3 'Getting started' manuals — a bargain at \$2...**

We are very proud of our small but growing library of *do it yourself* manuals for the Macintosh, all written for you, our members, by members.

**[email Steve](mailto:stevecraddock@bellarinemac.org.au)**

**Tip: we bring copies of each manual to meetings and they always sell out, so if you are after a particular one, just email Steve to place an order and be sure of getting yours at the next meeting. Of course we're also happy to mail you a copy, if that's more convenient.**

They presently include:

#### **iChat with your Mac — the BMUG guide to getting started**

If you haven't experimented with this fun piece of software that comes free with System OS X, you are missing out! iChat enables you to eliminate many expensive long-distance calls from your phone bill.

#### **Music and listening with your Mac — the BMUG guide to getting started**

7 pages of concentrated tips from an enthusiast. This manual expands on many of the issues raised at our September meeting.

#### **Mail tutorial**

Comprehensive notes by local Mac guru, Steve Cooper, of MacAssist, who gave an excellent presentation at our August meeting. Incidentally, Steve is always available for consultancies, including hardware installations, setting up internet connections, and troubleshooting, for a very reasonable fee.

#### **iWeb with your Mac — the BMUG guide to getting started**

As you may know, Steve Craddock has created his own website, as has Don Patrick, who also designed the club website. These sites were all produced in Apple's brilliant beginner software, iWeb, which comes as part of the iLife software suite.

This manual takes you right through from start to publication, and is aimed at enabling any member to set up a family or hobby site without spending months mastering technicalities.

Some members' sites include:

Don Patrick: **[www.donpatrick.id.au](http://www.donpatrick.id.au)**

Steve Cooper: **[www.macassist.net.au](http://www.macassist.net.au/index.html)**

Steve Craddock: **[www.stevecraddock.id.au](http://www.stevecraddock.id.au)**

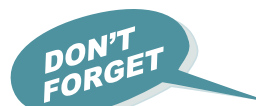

*and the latest 'Getting started' manual — a bargain at \$2 is...*

#### **Scanning with your Mac — the BMUG guide to getting started**

This manual takes you right through from connecting a new scanner to simple digital imaging processes in iPhoto and Photoshop.

Are you interested in producing a family history, or a similar project using old photographs? This manual tells you how to get started, how to get those old pictures into digital form, how to carry out simple re-touching tasks.

<span id="page-5-0"></span>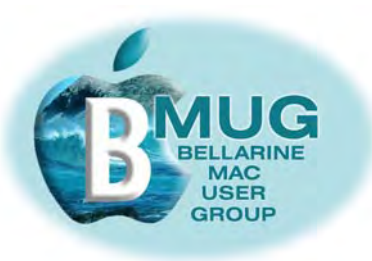

### **Go to [Melbourne](http://mirror.bom.gov.au/products/IDR023.loop.shtml#image)  [Radar Loop](http://mirror.bom.gov.au/products/IDR023.loop.shtml#image)**

#### **Weather radar**

Are you as addicted to weather radar as I am? Maybe it's because we're always hanging out for rain, but I regularly check the Melbourne Radar Loop whenever a change is imminent, or whenever a critical stage is reached at the cricket. As you see, the map gives you up to date information about precipitation, so you can watch the showers missing your part of the world.

And if you are interested in weather further afield, the link to the Radar Home Page (just below the map pictured below) takes you to a map of Australia showing other weather radars to click on to visit. Mt Gambier obviously gives a good indication of how our weather will be some hours later.

## 128 km Melbourne Radar Loop

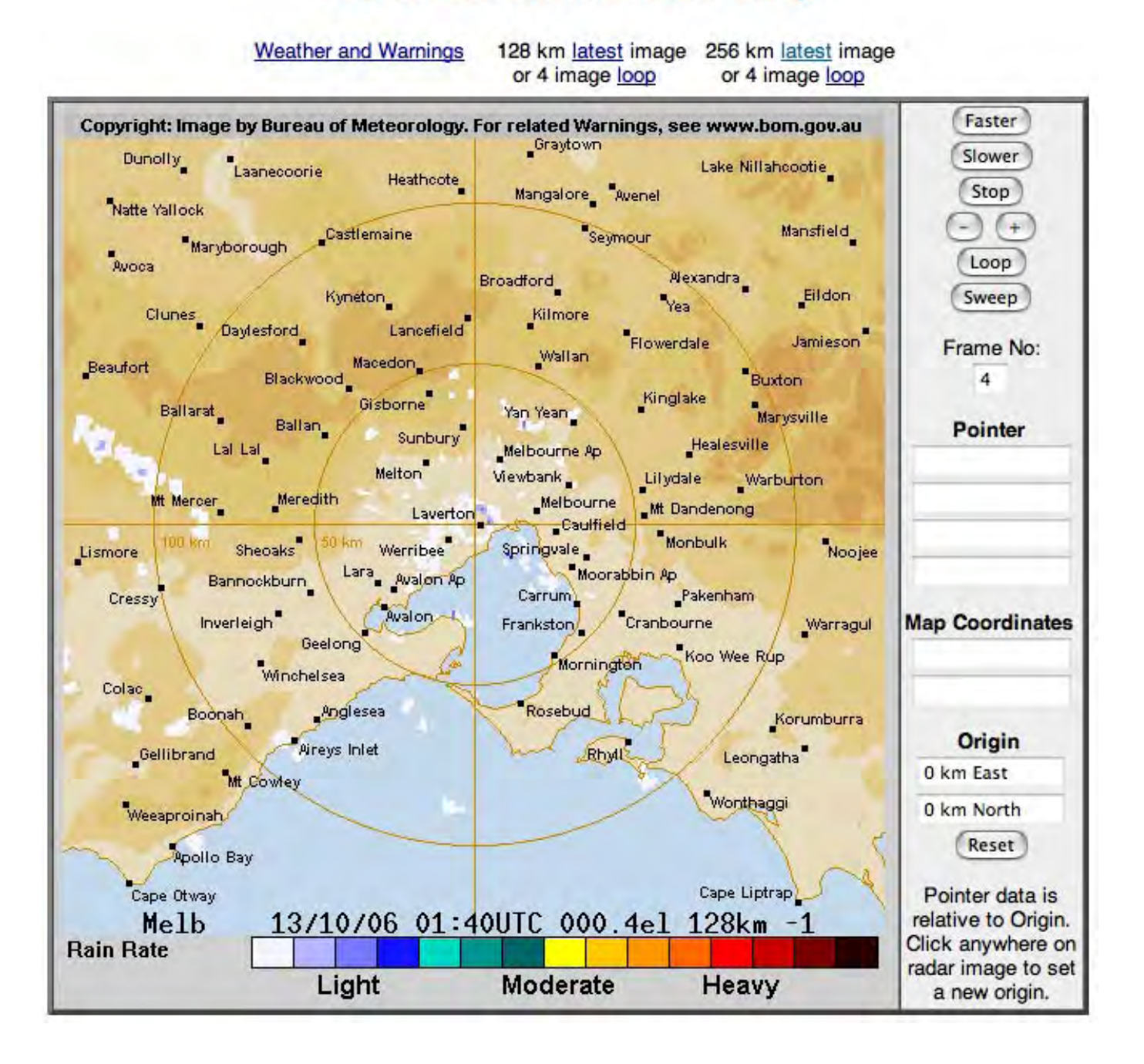

<span id="page-6-0"></span>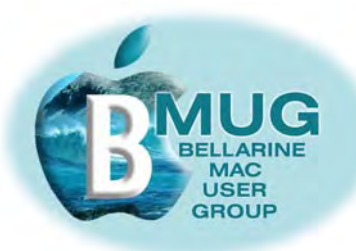

#### **Google Image Search**

At our November meeting, we will go through many tips for using the Internet more efficiently, and no doubt we will touch on'Googling'.

Have you tried Google Image Search? I use it so often that I save the address as a bookmark in my bookmarks bar. Incidentally, clicking on any picture will take you to the original page in which it appeared. Google Image Search is a fantastic tool for researching a holiday!

Here is the result when searching for "Barwon Heads Bridge" :

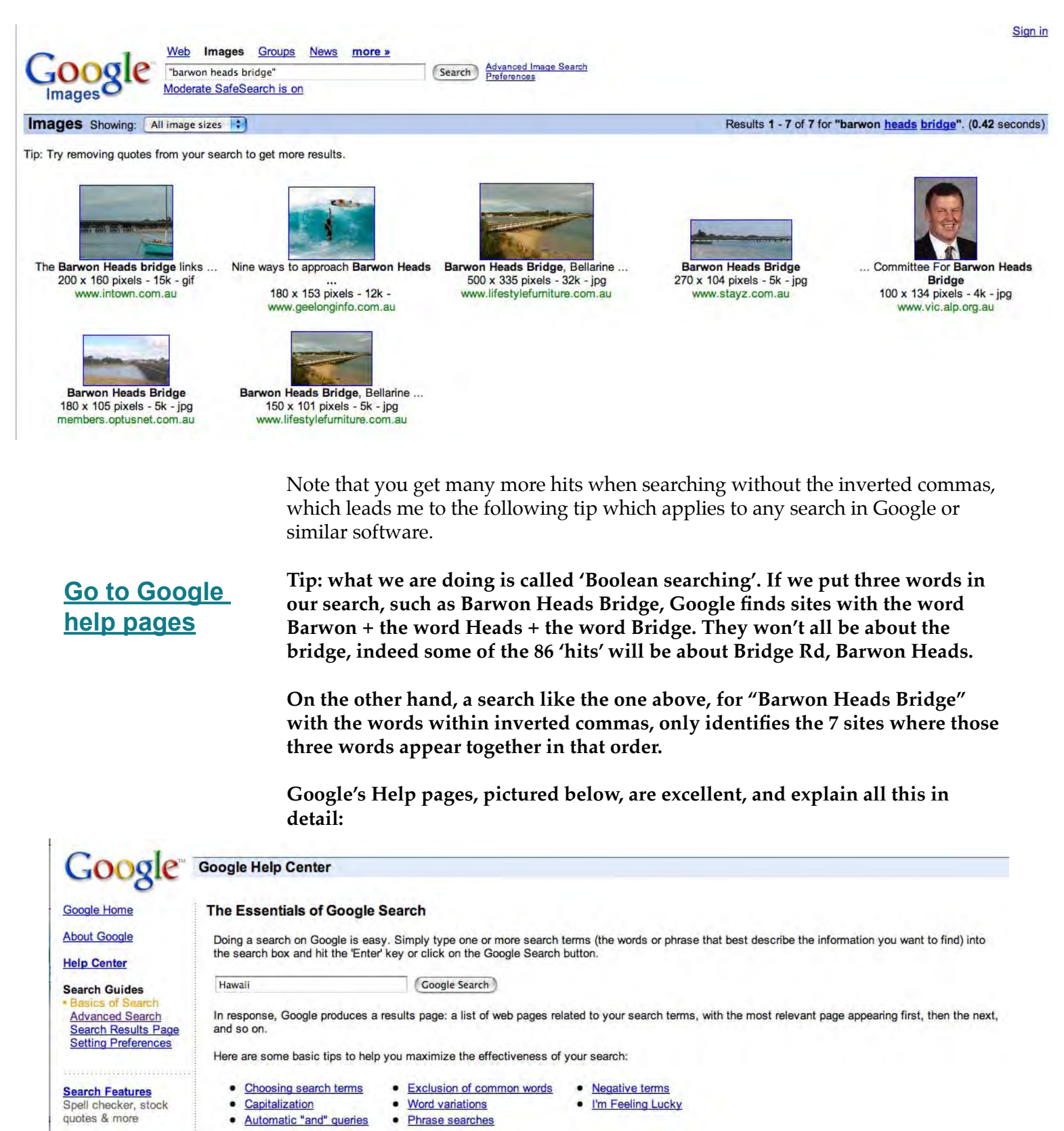

<span id="page-7-0"></span>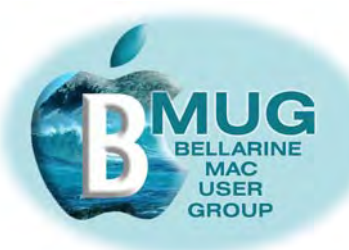

### **Members' marketplace —** *wanted or for sale***...**

Many of our members are running old machines that won't run OS X. Imagine how frustrated they become when they are constantly hearing about stuff they just can't do!

## *Can you help? We are looking for good older iMacs..***.**

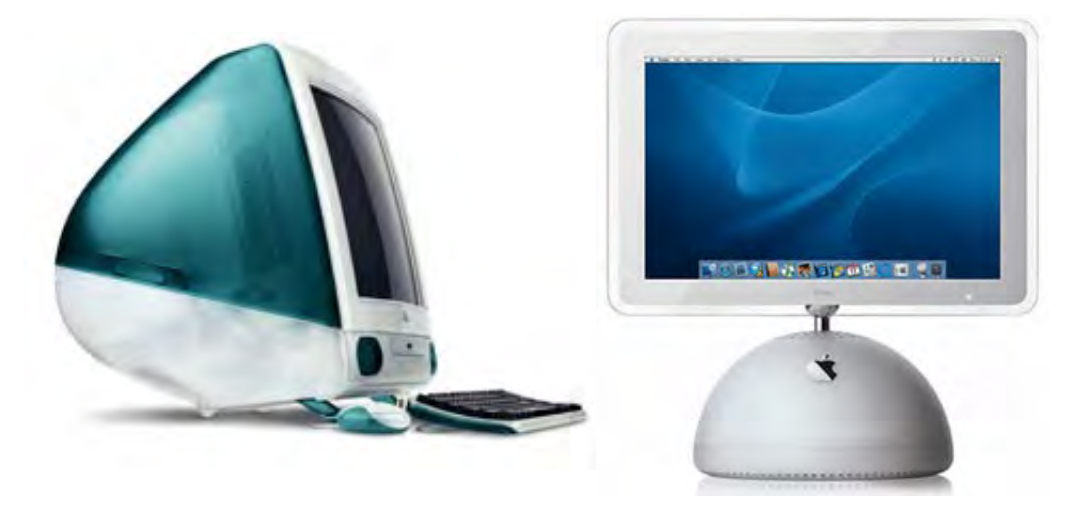

#### **[email Steve](mailto:stevecraddock@bellarinemac.org.au) with your advert**

If you know someone with an unwanted older machine running OS X that is in good condition, ask them to email Steve and we will advertise it in this newsletter for just \$5.

Of course members' adverts are **free**.

BMUG members are always welcome to send us brief descriptions of any computers or accessories you would like to buy or sell. Obviously the club cannot take responsibility for any grievances that might arise from transactions, so keep the descriptions of gear as accurate as possible.

#### **WANTED!!**

Recent model iMac or eMac in excellent condition, must be running OS X, preferably G4 or G5 processor, preferably with CD/DVD burner.

**Ring Ken or Carol on 5250 2665 and give your machine a good home.**

<span id="page-8-0"></span>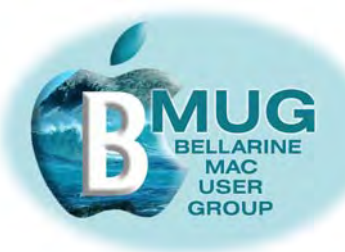

### **BELLARINE MAC USER GROUP**

#### **NOTICE OF MOTION: INCORPORATION**

The Steering Committee of the Bellarine Mac User Group has recommended that this Group apply to incorporate under the *Associations Incorporations Act 1981.* Accordingly notice is given of the following resolution to be put before a General Meeting of this Group to be held at Neighbourhood House The Parade Ocean Grove on the 8<sup>th</sup> November 2006 at 4.00pm:

That the Bellarine Mac User Group consider, and if thought fit by a majority of its members present and entitled to vote, pass the following special resolution:

*That this Group authorise Graeme Steven May of 25 Halibut Ave Ocean Grove Victoria to make application to the Office of Fair Trading and Business Affairs for Incorporation as an Association to be called Bellarine Mac User Group Inc and that the Model Rules as set out in Schedule 5 of the Associations Incorporation Regulations 1998 be adopted.*

*Further, that the Group adopt the following Statement of Purposes:*

- *1. To provide an opportunity for Apple Macintosh owners and users to meet and share their knowledge and become more involved in using their computer creatively.*
- *2. To assist Apple Macintosh owners and users, at all levels, to manage equipment and technology and learn problemsolving skills.*

Following the adoption of the resolution as set out above we need to:

- *(1) Elect office bearers and committee members as follows: President Vice President Secretary Treasurer Committee members (2)* Nomination forms will be available at our meetings.
- *(2) Resolve to set*
	- *Entrance fee (if any)*
	- *Annual subscription.*
- *(3) Resolve to confirm our financial year as the 30th June*
- *(4) Resolve to appoint Graeme Steven May as the first Public Officer.*

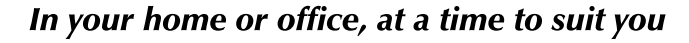

- Ceelong, Surf Coast & district
- ✿ Hardware installation and setup ✿ Troubleshooting, problem solving, tuition  $\bullet$  Mac OS X upgrades

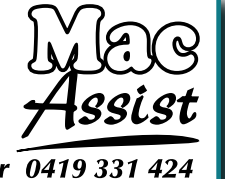

✿ Broadband, Airport, networking ✿ Digital photography & scanning Expertise - experience - very reasonable rates 5243 2946 or

<span id="page-9-0"></span>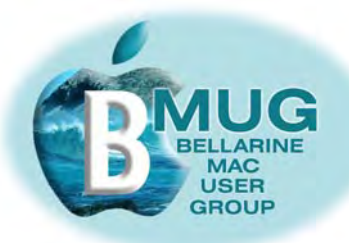

#### **The fantastic MacBook raffle — tickets selling fast!**

The Apple Macintosh Users Society of Melbourne (AUSOM) has invited BMUG to take part in its annual December Raffle. (Drawn 2nd December 2006)

#### **This year, the prize is a great top-of the-range MacBook!**

Tickets are priced at \$5.00 each and the GREAT NEWS is that for every ticket sold, BMUG gets to keep \$2.50.

DON'T<br>FORGET

The November meeting will be your last chance to buy a ticket and help boost BMUG funds. For tickets and/or ticket books just email Margaret.

#### **All unsold tickets, stubs and raffle money MUST be handed in at the November meeting.**

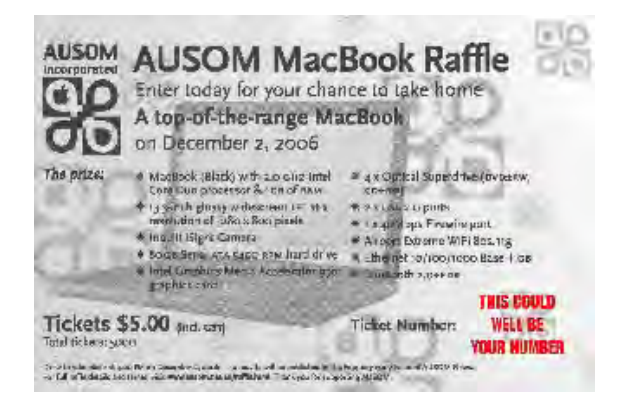

**[Margaret](mailto:margboyles@bellarinemac.org.au)**

**[email](mailto:margboyles@bellarinemac.org.au)**

*Remember, we welcome your feedback, suggestions, questions, tips, favourite widgets, ideas for meeting topics...*

*[email Steve](mailto:stevecraddock@bellarinemac.org.au) we sometimes wonder if anyone is reading*

#### **contact BMUG on:**

- website: www.bellarinemac.org.au
- email: info@bellarinemac.org.au

**[BMUG](http://www.bellarinemac.org.au/welcome.html)  [website](http://www.bellarinemac.org.au/welcome.html)**

**[email](mailto:info@bellarinemac.org.au)  [BMUG](mailto:info@bellarinemac.org.au)**